Pierre LEDENT Chée Pont du Sart, 182 – 7110 Houdeng-Goegnies – Tel./Fax: 064/ 66 56 84 E-Mail : scwp-cswp@belswim.be

### **Procédure DWF (Applicable à partir du 01-09-2018)**

## **Avant le match**

Avec les délégués des clubs vérifier les joueurs par rapport à la présence de la carte d'identité.

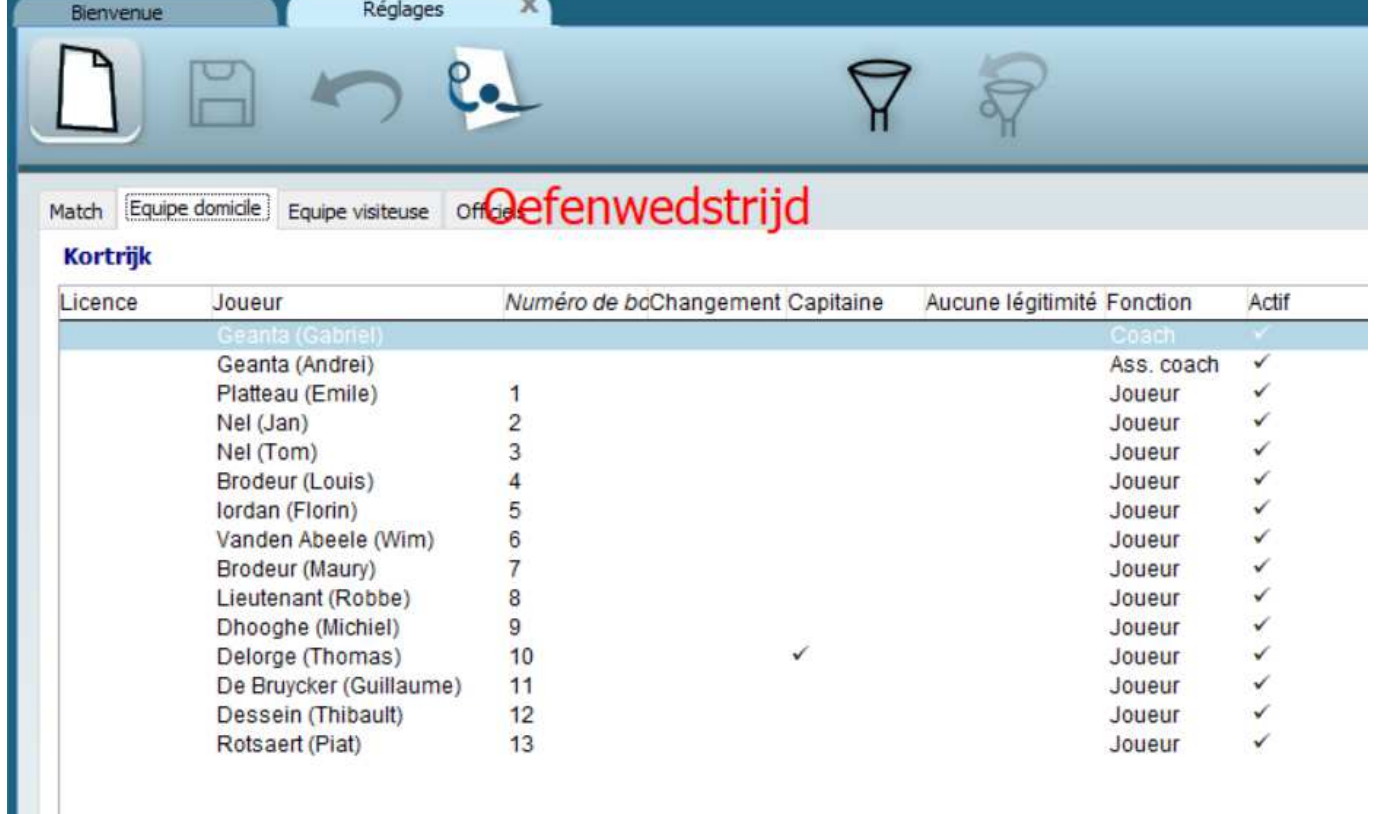

#### Identifiez les officiels présents à la table

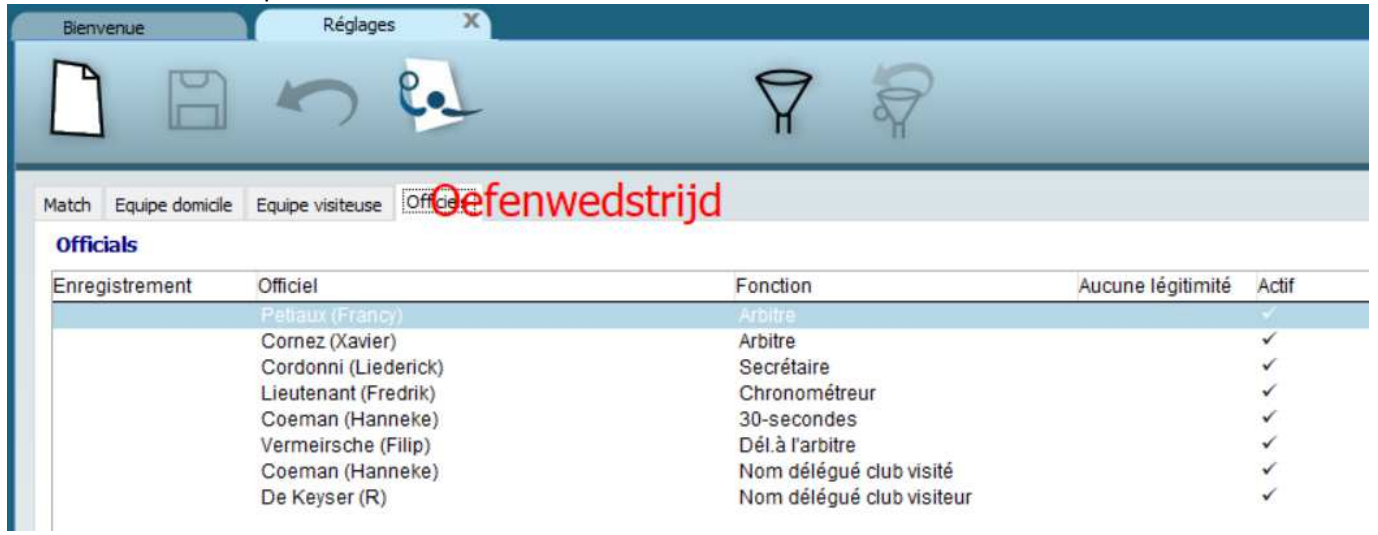

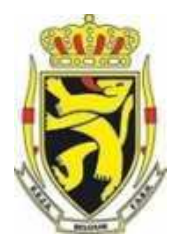

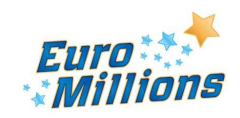

Pierre LEDENT Chée Pont du Sart, 182 – 7110 Houdeng-Goegnies – Tel./Fax: 064/ 66 56 84 E-Mail : scwp-cswp@belswim.be

Quand le contrôle est terminé, l'arbitre ferme la fenêtre en cliquant sur la croix à côté du mot « Réglages »

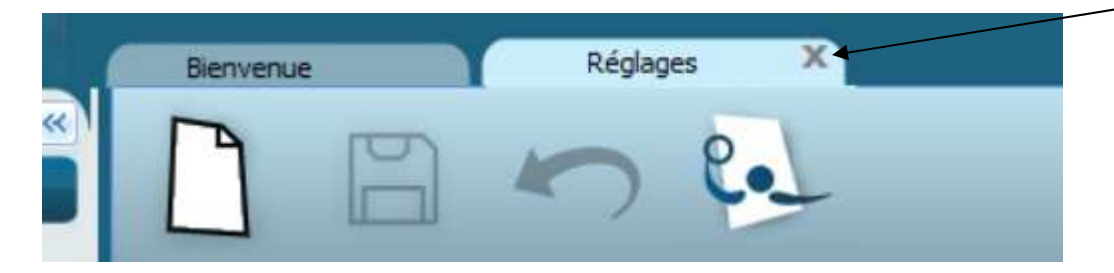

#### **Démarrer le match**

L'arbitre clique sur le bouton avec le joueur :

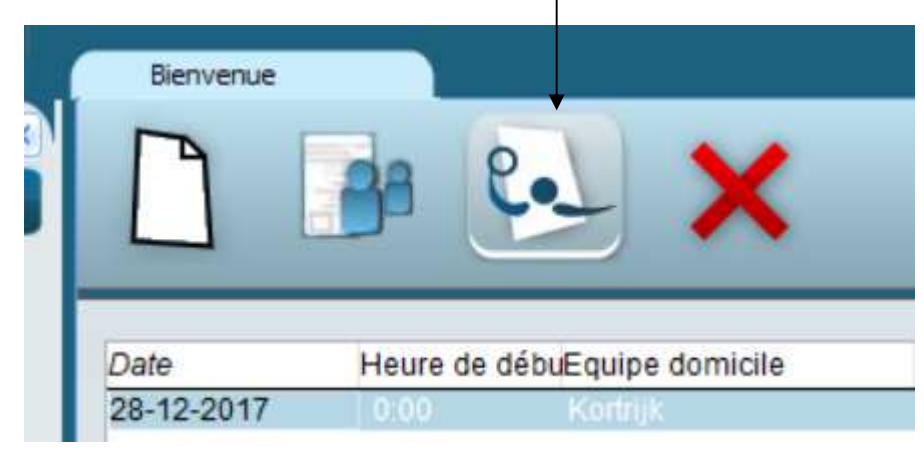

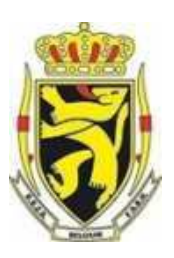

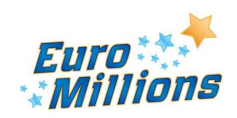

Pierre LEDENT Chée Pont du Sart, 182 – 7110 Houdeng-Goegnies – Tel./Fax: 064/ 66 56 84 E-Mail : scwp-cswp@belswim.be

### **Entre chaque périodes :**

Controler le déroulement du match:

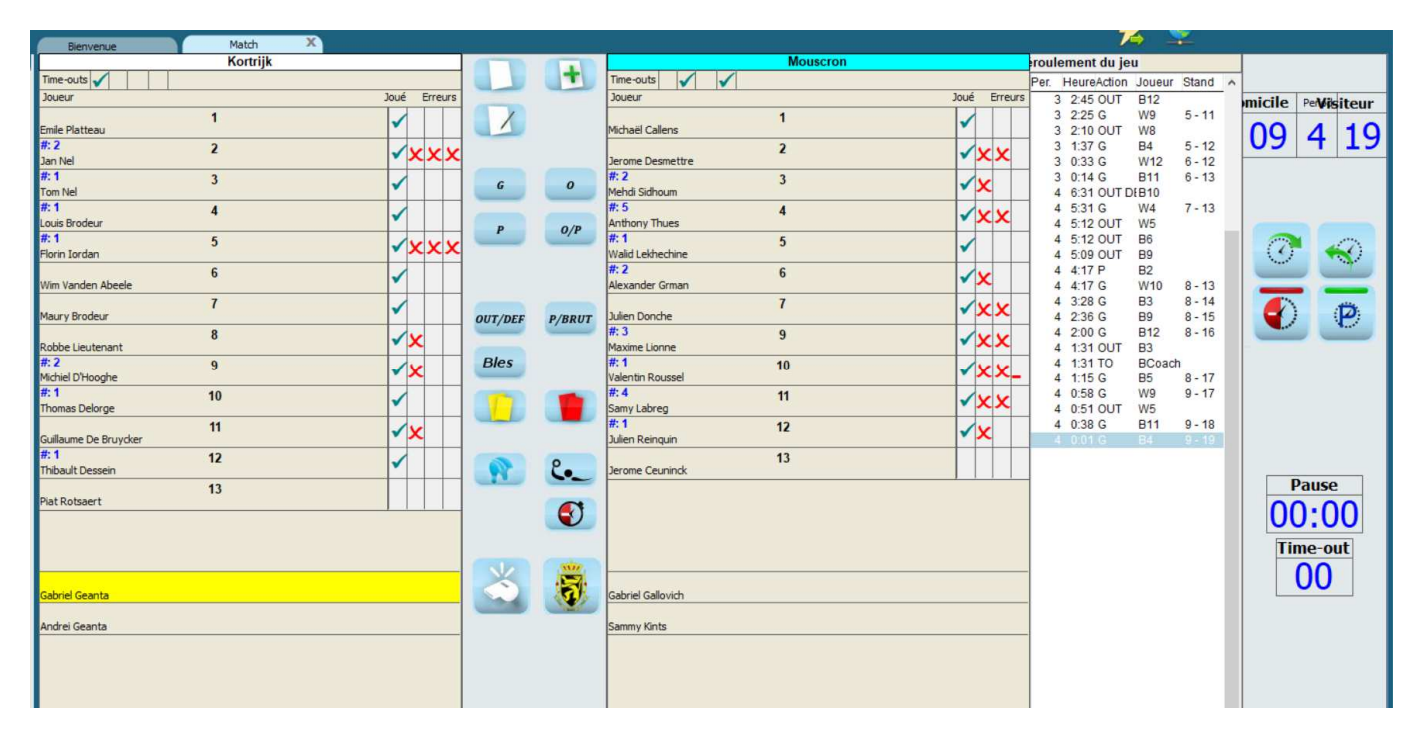

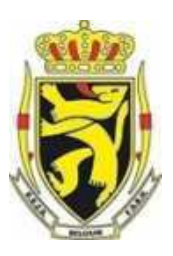

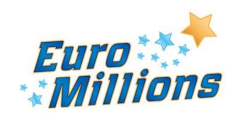

Pierre LEDENT Chée Pont du Sart, 182 – 7110 Houdeng-Goegnies – Tel./Fax: 064/ 66 56 84 E-Mail : scwp-cswp@belswim.be

## **A la fin du match,**

L'arbitre clique sur le bouton

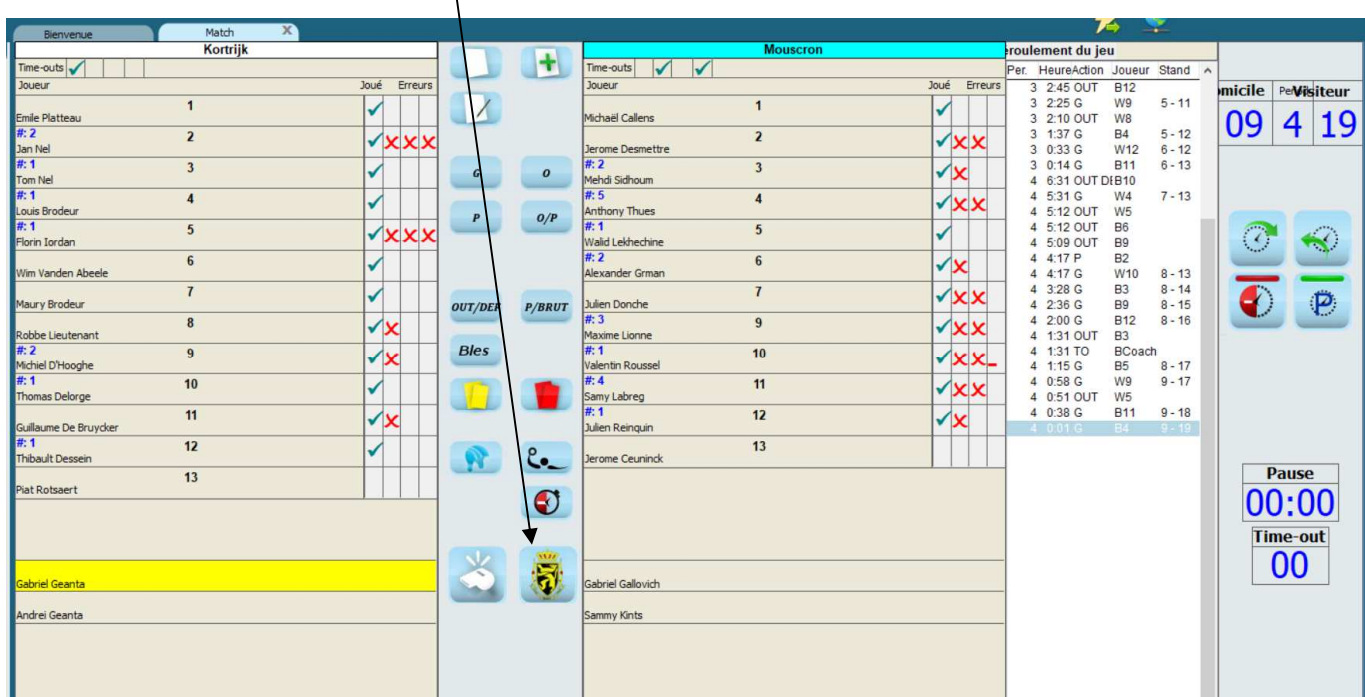

#### La fenêtre « Contrôle des joueurs » s'ouvre :

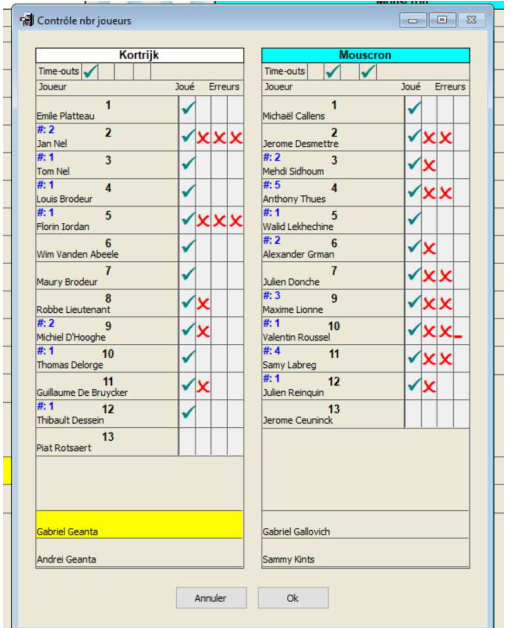

Dans cette fenêtre, l'arbitre peut sélectionner les joueurs qui ont pris part au match.

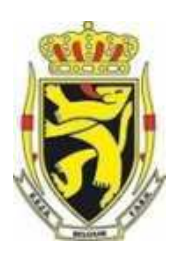

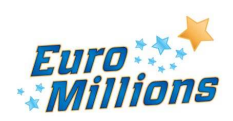

Pierre LEDENT Chée Pont du Sart, 182 – 7110 Houdeng-Goegnies – Tel./Fax: 064/ 66 56 84 E-Mail : scwp-cswp@belswim.be

Ensuite l'arbitre clique sur Ok, on demande de confirmer que le match est bien terminé et la fenêtre « Fin de match » s'ouvre :

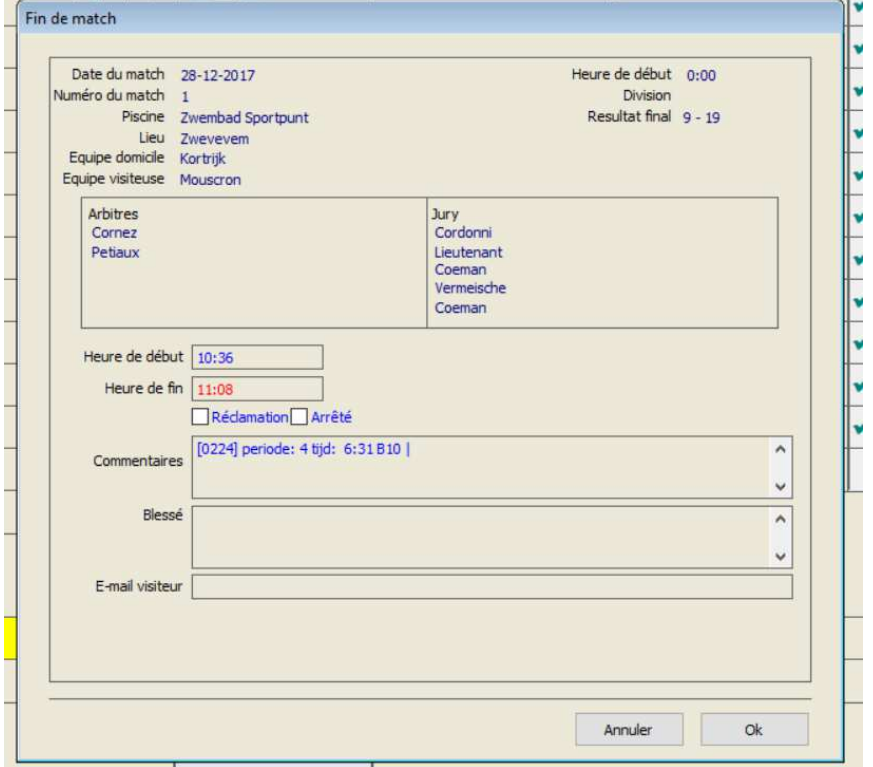

Dans la zone commentaire, l'arbitre indique ses frais d'arbitrage et les joueurs sanctionnés automatiquement avec le nombre de matches correspondant à la sanction.

[0224] periode: 4 tijd: 6:31 B10 | Commentaires Petiaux: 108,00 € Cornez: 87,00 €

#### **Dans cette même zone :**

Le coach de chaque équipe, via l'arbitre, indiquera les numéros des 3 meilleurs joueurs de l'équipe adverse. Exemple avec le match RBP – KAZSc

Le coach de RBP, via l'arbitre, indique : KAZSc : 2 – 4 – 6

La coach de KAZSc, via l'arbitre, indique : RBP : 3 – 5 – 11

Dans la case « Blessé » l'arbitre indique les joueurs blessés et la nature des blessures

**Dans les quinze minutes qui suivent le match**, les clubs doivent informer s'ils portent ou pas réclamation ; **L'arbitre** coche la case « Réclamation » et inscrit dans le zone « Commentaires » le club qui a porté réclamation

#### **Au final, l'arbitre sur Ok**

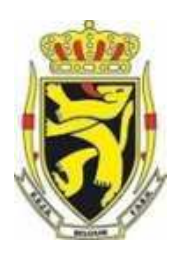

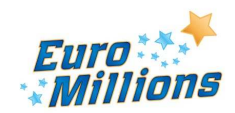